# Linking Knowledge Organization Systems via Wikidata

*Joachim Neubert* ZBW – Leibniz Information Centre for Economics, Kiel/Hamburg

Dublin Core Metadata Initiative Conference, Porto, 10.09.2018

Leibniz-Informationszentrum Wirtschaft Leibniz Information Centre

#### The idea of linking hubs

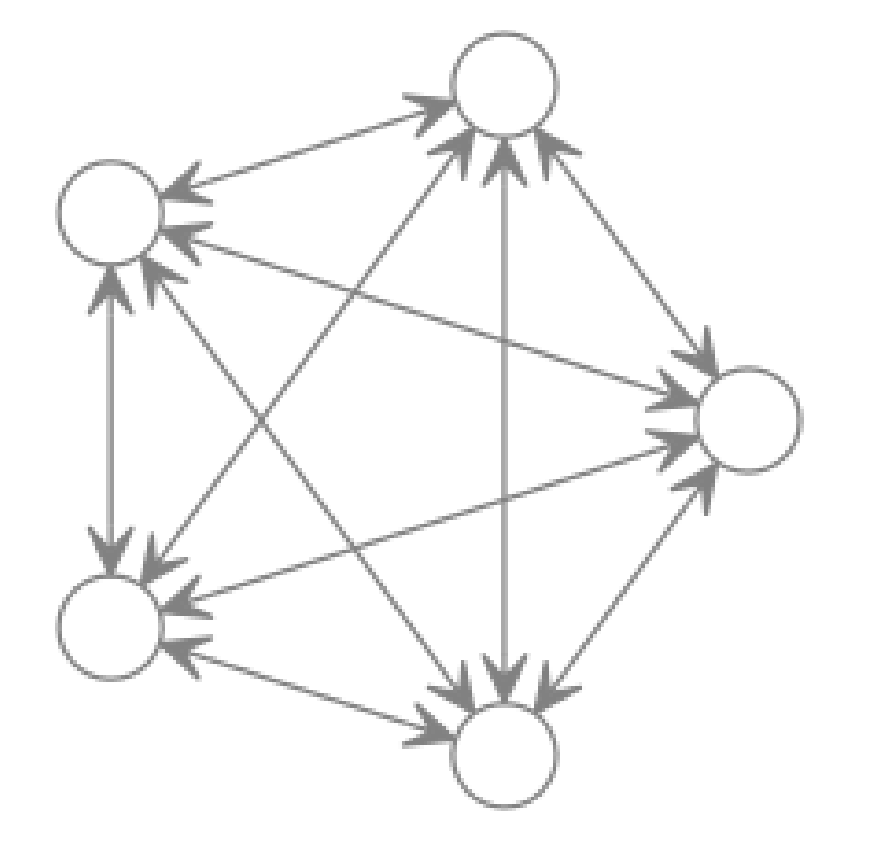

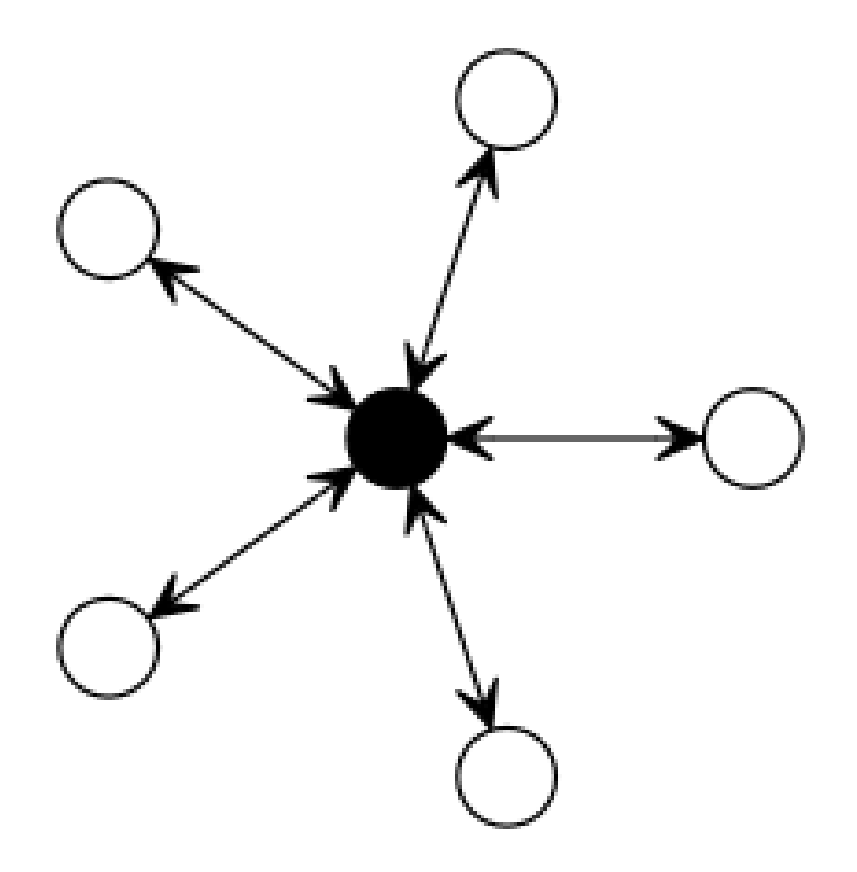

**Exploration September 11 September 11 September 12 September 2014**<br> **Exploration Centre for Economics**<br> **Expansion Centre for Economics** 

Image by [Jakob Voß \(ELAG 2017\)](https://hackmd.io/s/S1YmXWC0e)

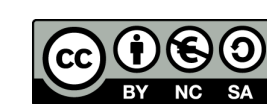

## Agenda

- 1. Suitability of Wikidata as linking hub
	- a. ZBW's experiences with mappings to Wikidata
	- b. Extending the model with mapping relations
- 2. Tools used
- 3. Indirect mappings to other vocabularies
- 4. Outlook

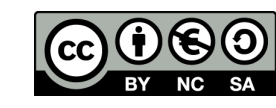

#### Wikidata basics

- Knowledge base for Wikimedia projects
- All kinds of entities: concepts, places, people, works …
- Editable by everyone
- Data available (under CC0)
	- <http://query.wikidata.org/> (SPARQL)
	- JSON API & database dumps

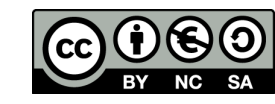

#### Wikidata statements

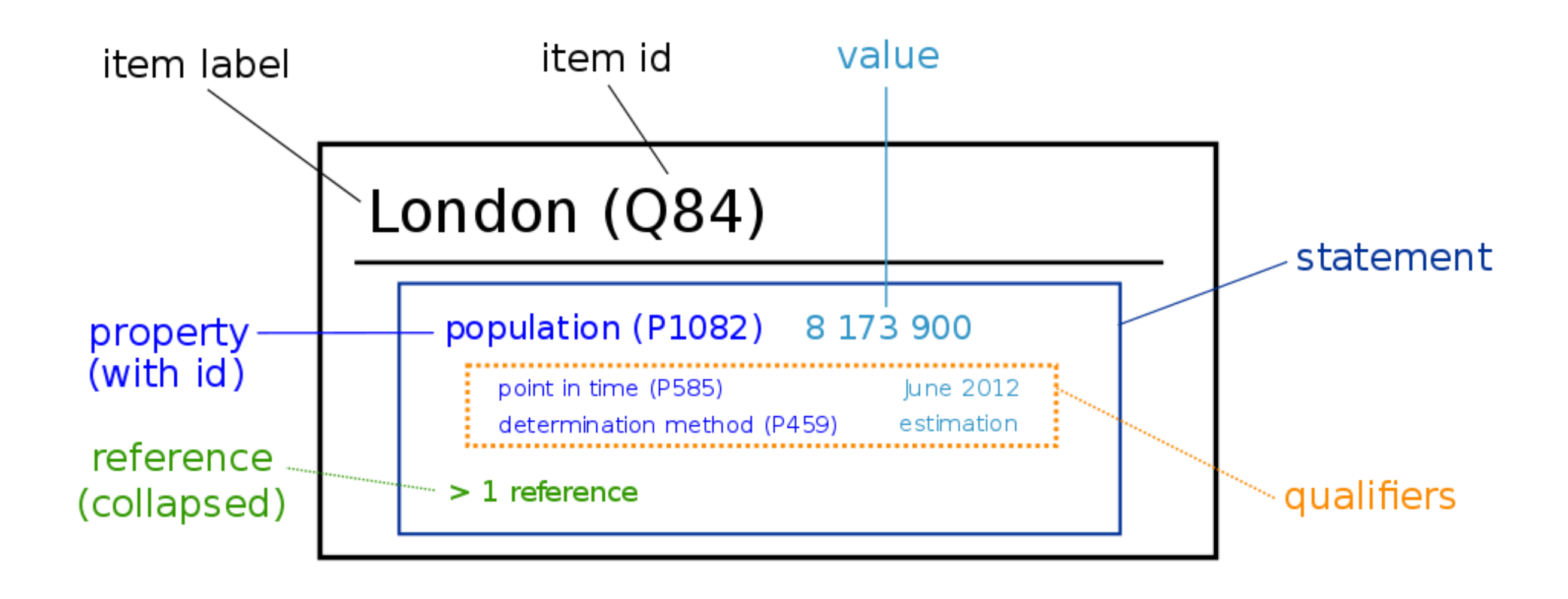

Leibniz-Informationszentrum Wirtschaft  $\cdot$ . Leibniz Information Centre or Economics

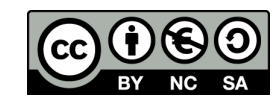

### Linking mechanism: external identifiers

- Property value: unique IDs from external database
- $\bullet$  + URL stub in the property definition ("formatter URL")
- More than 3,000 external identifier properties
- Examples:
	- VIAF
	- proteins
	- African plants
	- Swedish cultural heritage objects
	- TED conference speakers

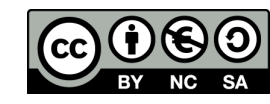

### ZBW's experiences with mappings to Wikidata

**1. Moved a mapping of personal name authorities to Wikidata** (Research Paper for Econmics author ID ./. GND ID) sucessfully done in 2017 (3,081 crosslinks, in Sept. 2018: 5,434)

#### **2. Now: STW Thesaurus for Economics**

bilingual (German/English) thesaurus on economics, business economics and neighbouring field

 $\sim 6,000$  concepts

started in mid-2017 with sub-thesaurus Geographic names (392) now on-going: sub-thesaurus Economic sectors (1520)

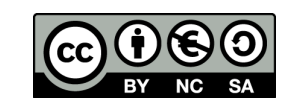

Home STW Relaunch Alphabetical descriptor list Mappings Versions **Web Services** Downloads **About** 

- V Economics ▶
- **B Business economics**
- W Economic sectors ₽
- P Commodities ₽
- N Related subject areas ▶.
- G Geographic names P
- A General descriptors ₽

#### **Industrialized countries** FR

Industrieländer (german)

used for: High-income countries, Developed countries, Advanced countries

Narrower Terms

- $\blacksquare$  Donor countries **EB**
- $-$  G7 countries EB
- $\blacksquare$  OECD countries **EB**

**Related Terms** 

Industrial society EB

Subject Categories

G.06 Political and economic regions

Links to other Thesauri and Vocabularies

- = developed country (from Wikidata)
- $\cong$  Industriestaat (from DBpedia)
- $=$  industrial nation (from TheSoz)

Wikipedia: developed country

W

#### Wikidata item about an economic concept

#### developed country (Q132453)

country with a developed industry and infrastructure

subclass of: every developed country is also a(n) country instance of: developed country is not an instance of any other class

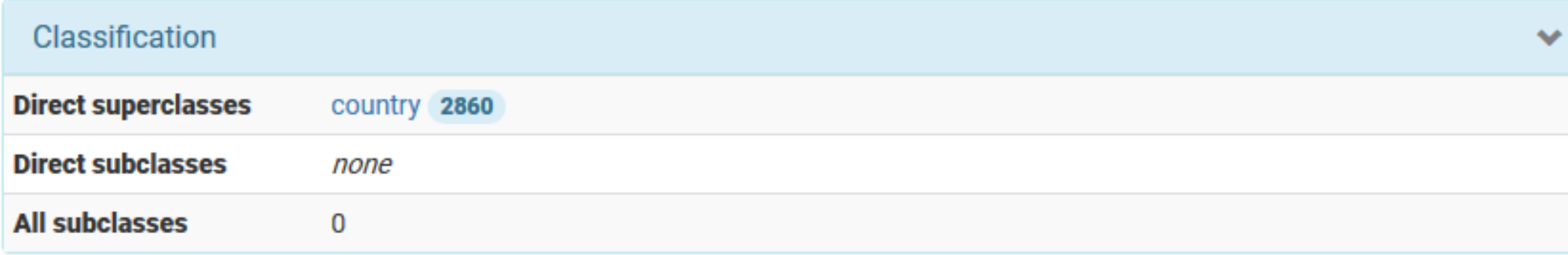

#### **Statements**

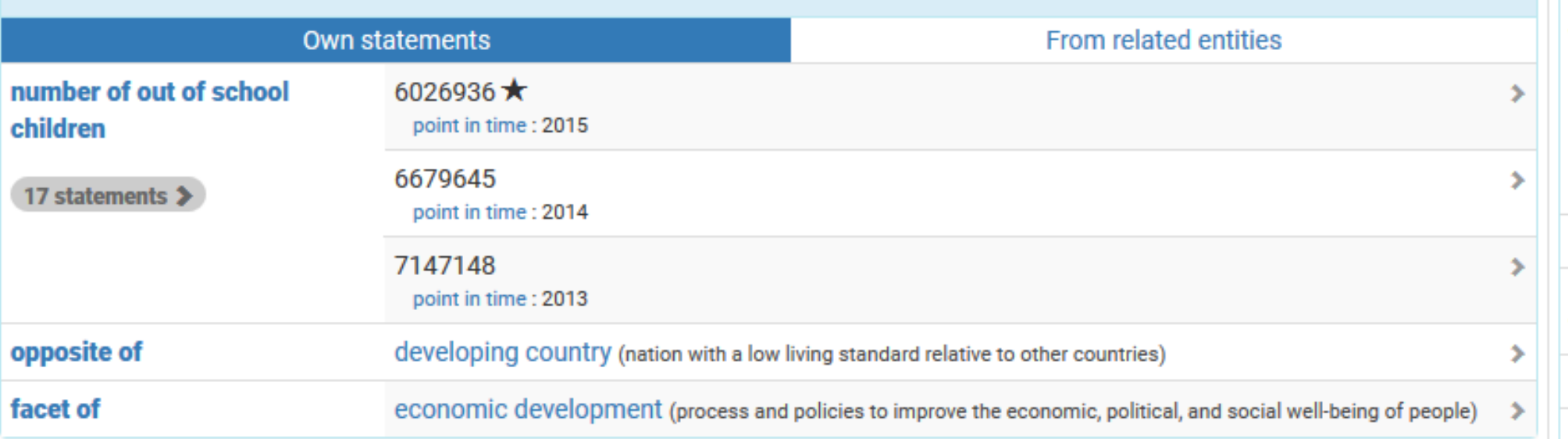

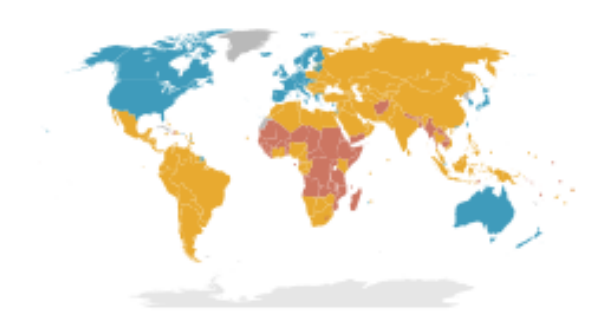

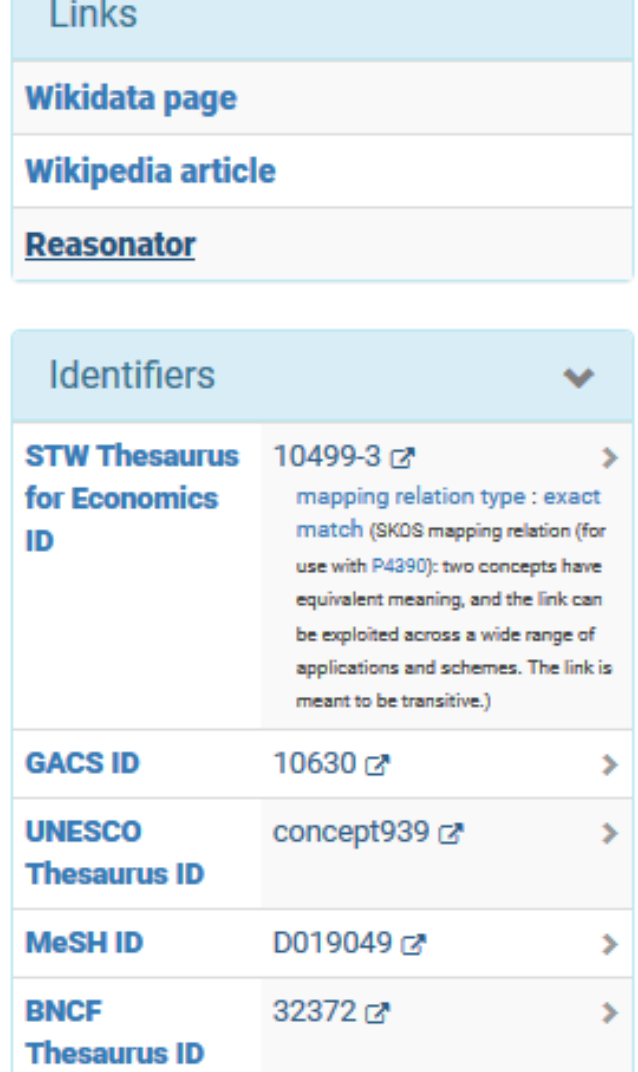

#### Item display in Sqid browser

#### Beyond sameness – mapping relations

- Wikidata external ids imply "sameness" of linked concepts
- Even with geographic names, other mapping relations are required in some cases. Examples:
- $\circ$  close matches e.g.,

"Yugoslavia" (1918-1992) (Wikidata)  $\approx$  "Yugoslavia (until 1990)" (STW)

 $\circ$  broad or narrow matches – e.g.,

"Appenzell Innerrhoden" (Wikidata) < "Appenzell" (STW)

"Appenzell Ausserrhoden" (Wikidata) < "Appenzell" (STW)

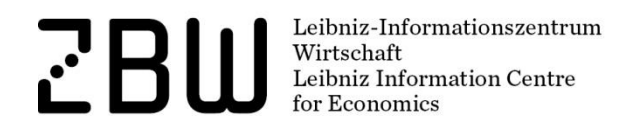

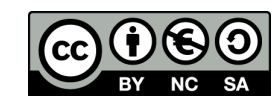

## Introducing "mapping relation type" (P4390)

- Introduced after a community discussion in October 2017
- To be used as a qualifier, with a fix set of values, at the closest item:
	- $\circ$  "exact match"
	- $\circ$  "close match"
	- $\circ$  "broad match"
	- $\circ$  "narrow match"
	- $\circ$  "related match"

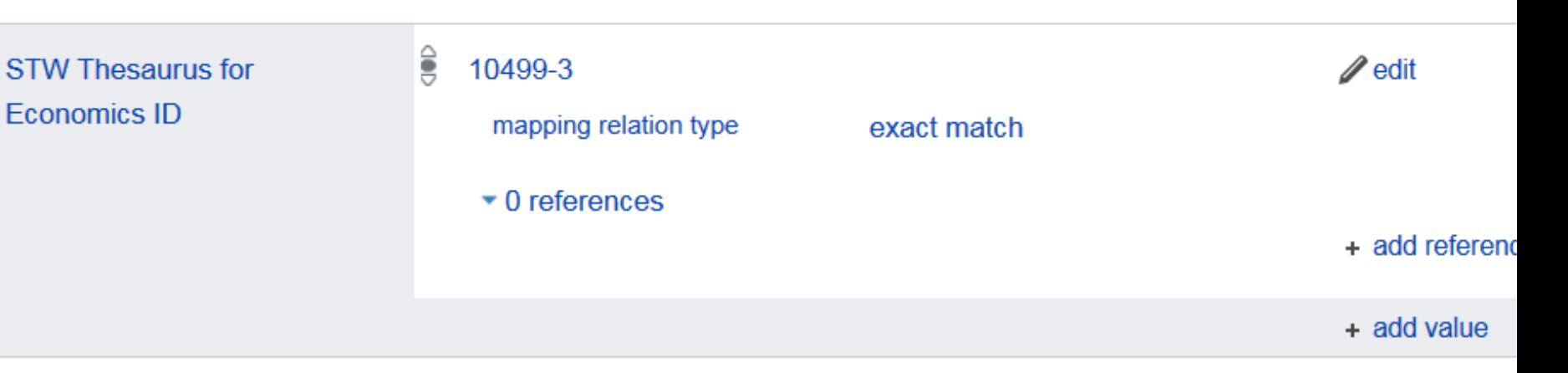

strictly in line with the according SKOS mapping relations

• Applicable to any external-id property, for which the community agrees

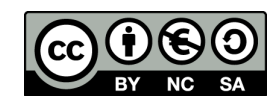

## STW/Wikidata-Mapping in SKOS

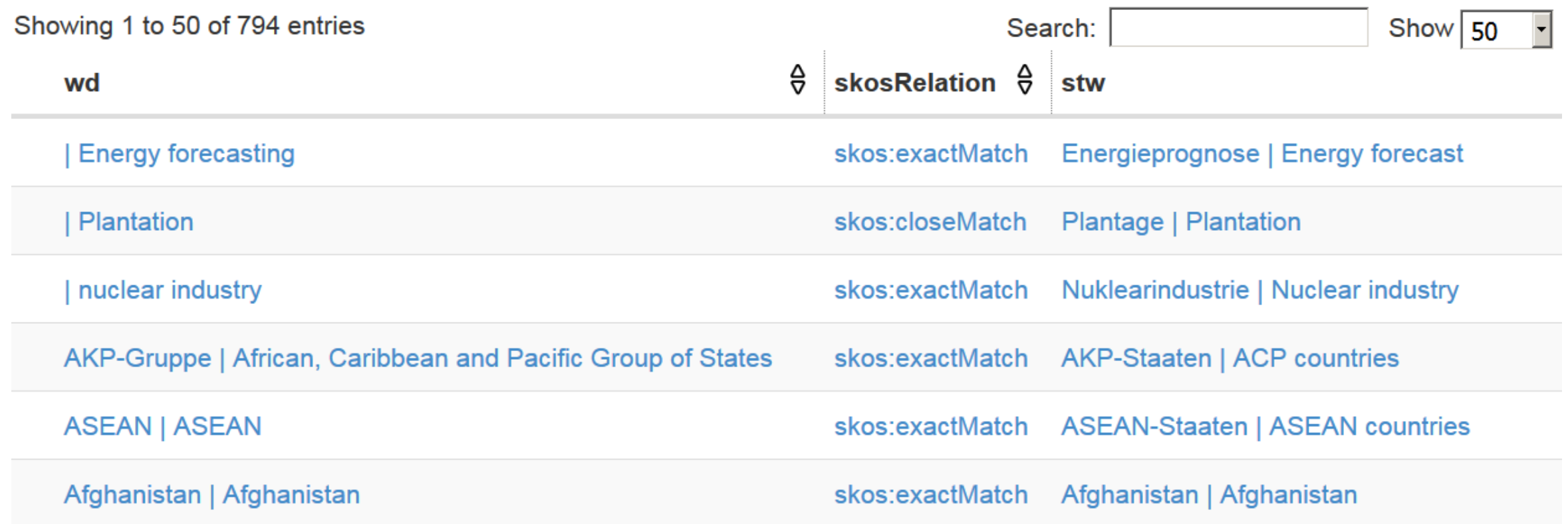

#### Extracted by a federated SPARQL query from STW and Wikidata endpoints

http://zbw.eu/beta/sparql-lab/?endpoint=http://zbw.eu/beta/sparql/stw/query&queryRef=https://api.github.com/repos/zbw/sparql-queries/contents/stw/wikidata\_mapping.rq

Leibniz-Informationszentrum<br>Wirtschaft<br>Leibniz Information Centre  $\mathbf{r}^{\prime}$ 

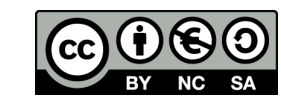

#### Usage of "mapping relation type"

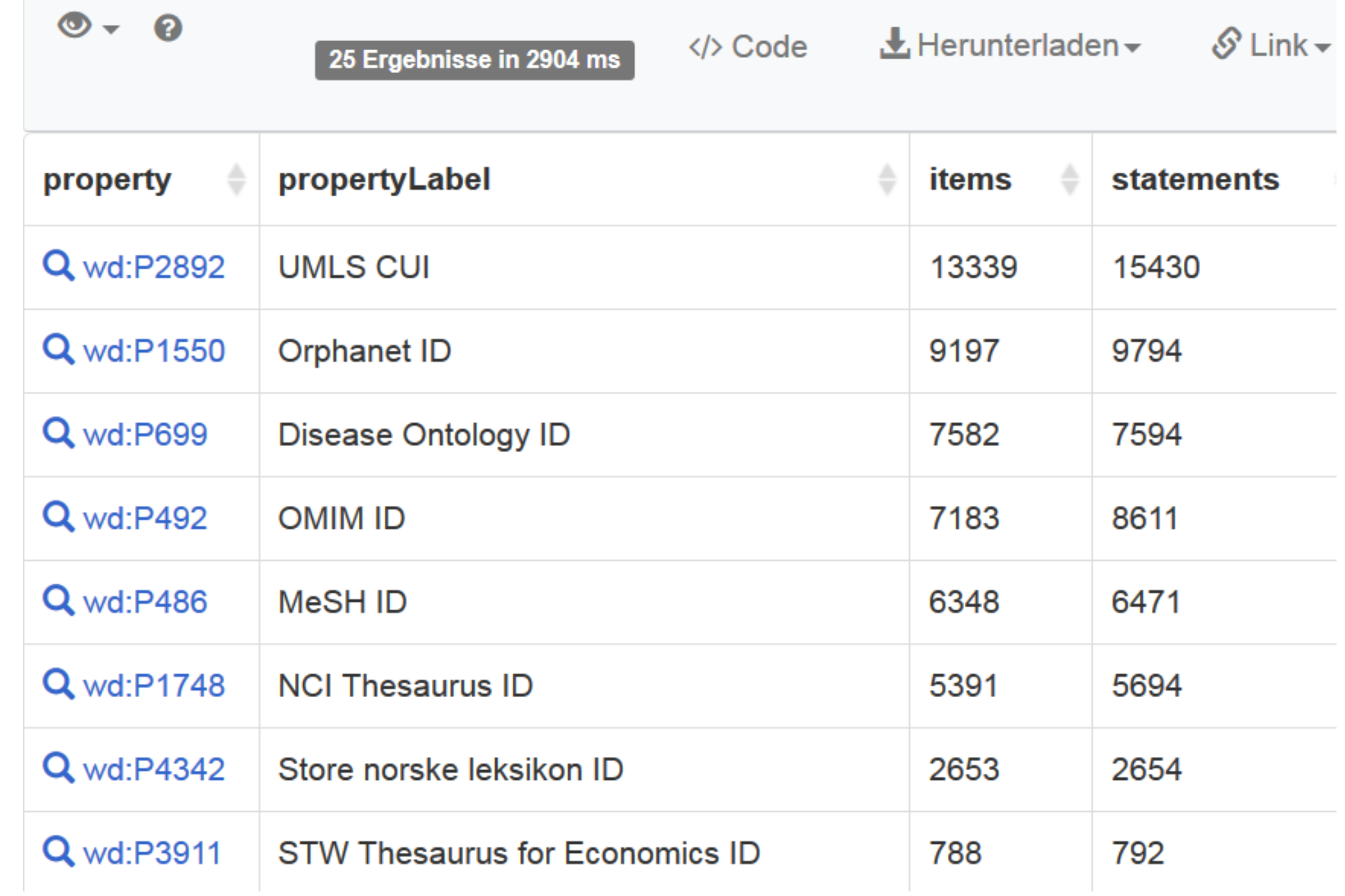

#### Wikidata as a universal linking hub

To sum up so far: Three characteristics make Wikidata suitable as an universal linking hub for the vast diversity of knowledge organization systems:

- easy extensibility with new properties for external identifiers
- immense fund of existing items, with the full set of SKOS mapping relations for more or less exact mappings to these
- immediate extensibility with new items

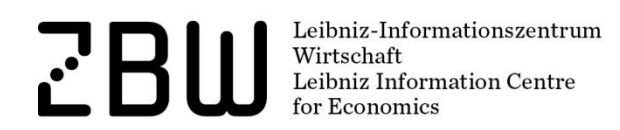

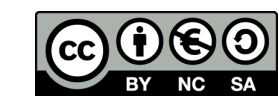

#### Tools used

**Exploration September 1976**<br> **Exploration September 2016**<br> **Exploration Centre for Economics**<br> **Exploration Centre for Economics** 

....................................

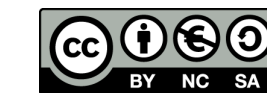

#### Checking proposed matches in *Mix'n'match*

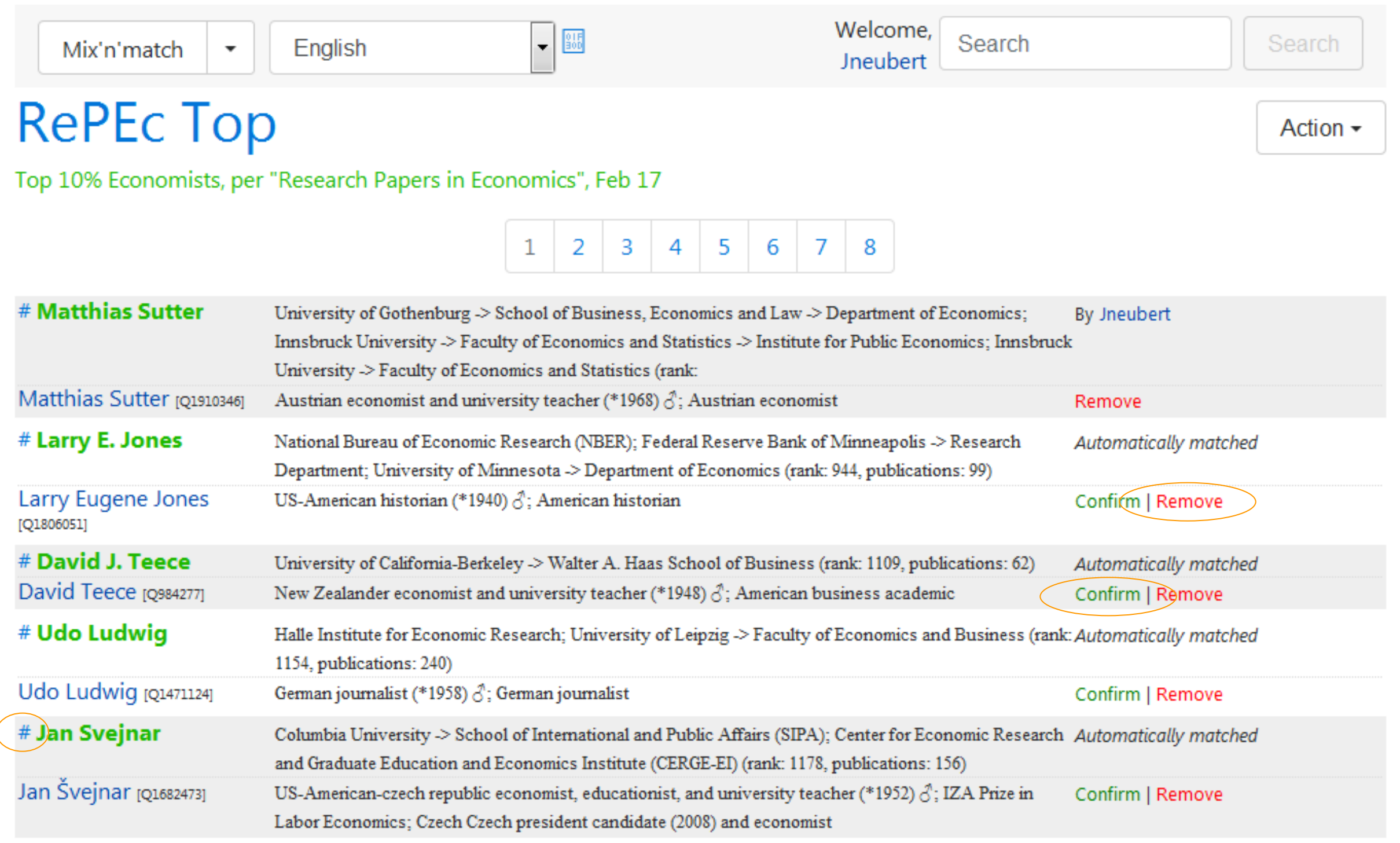

#### Revealing quality problems

- minor issues, like missing labels in a particular language, can be fixed on the go
- duplicates (on both sides)
	- $\circ$  e.g., GND economists solvable only in the long run
	- $\circ$  in Wikidata easy to solve immediately by merging items
- clusters of overlapping concepts in Wikidata
	- e.g., for STW, Fisheries", in Wikidata:
	- $\circ$  "fishing" as an activity
	- $\circ$  "fishery" as an economic branch
	- o "commercial fishing" as both an economic activity *and* sector

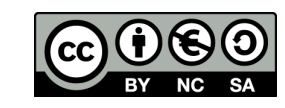

#### New item creation via *Quickstatements*

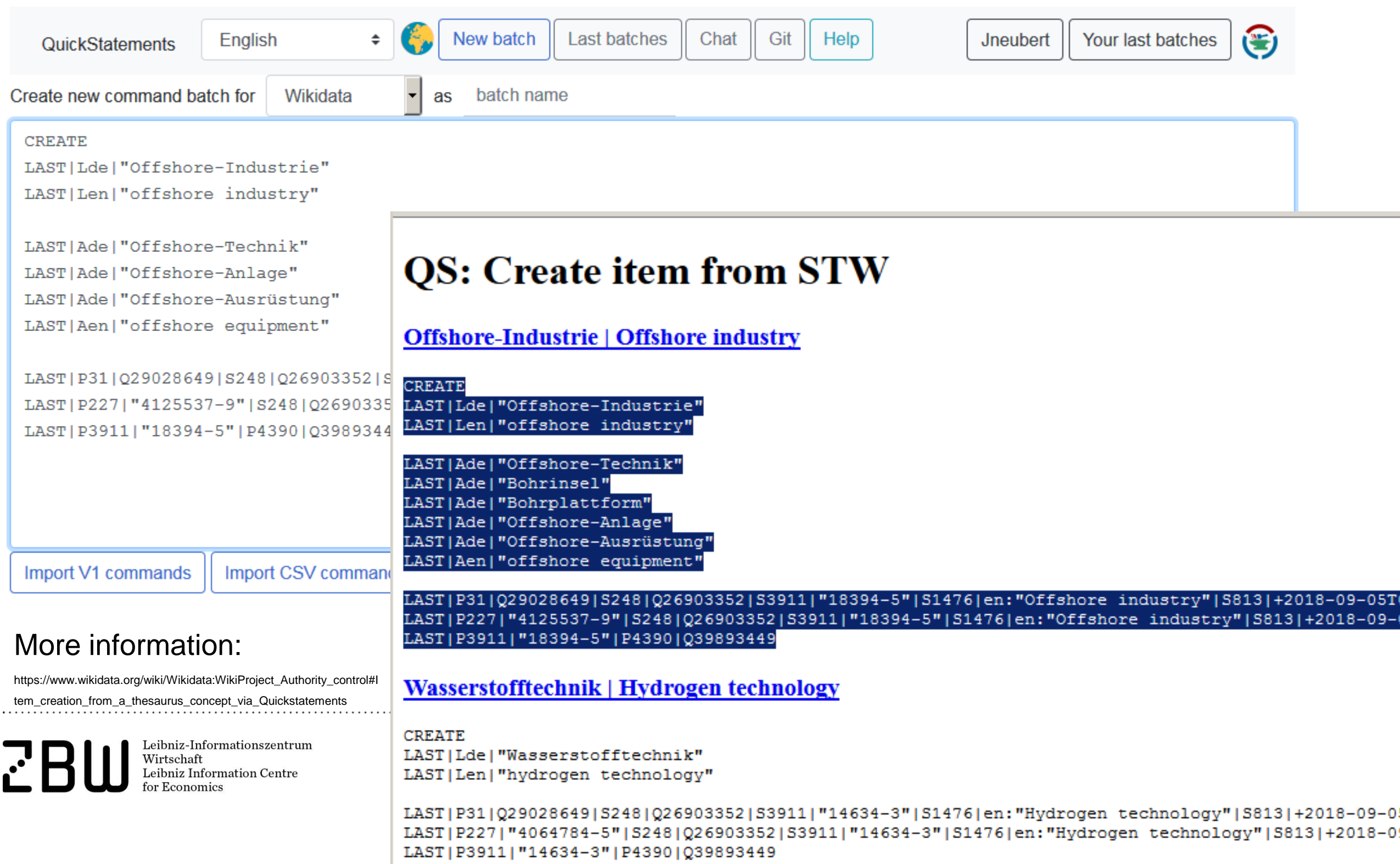

#### Excursus: Recommendations for item creation

- Pay attention to *[Wikidata's notability criteria](https://www.wikidata.org/wiki/Wikidata:Notability)*
- Do not pollute Wikidata with new items very close to existing ones better link to the latter with an appropriate mapping relation
- When you start a larger endeavour, explain your plan and ask for feedback in the [Wikidata project chat](https://www.wikidata.org/wiki/Wikidata:Project_chat)
- [Apply for a bot account](https://www.wikidata.org/wiki/Wikidata:Requests_for_permissions/Bot) to make mass edits [\(example](https://www.wikidata.org/wiki/Wikidata:Requests_for_permissions/Bot/JneubertAutomated_2))
- Source every statement [\(hints\)](https://www.wikidata.org/w/index.php?title=Wikidata:Project_chat/Archive/2017/05Source_statements_for_items_syntesized_from_authorities_-_recommendations.3F)

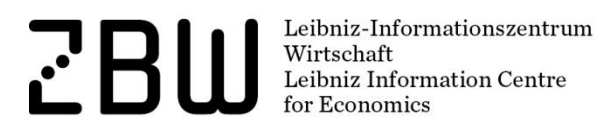

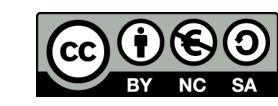

### Quality control tools and procedures

- vandalism prevention and monitoring of suspect edits (e.g., new editor deleting statements)
- constraint definitions for properties
	- o warnings during data input, when e.g. a supposedly unique identifier is added to more than one item
	- o generated lists of constraint violations ([e.g., for GND\)](https://www.wikidata.org/wiki/Wikidata:Database_reports/Constraint_violations/P227)
- when "mapping relation types" are defined, modified constraints apply – see [Maintenance reports for STW](https://www.wikidata.org/wiki/Property_talk:P3911Reports_for_the_maintenance_of_the_STW_ID_.2F_Wikidata_mapping)
- additional reports can be created via SPARQL queries

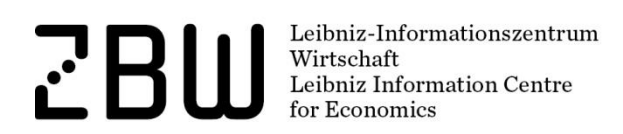

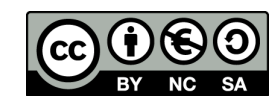

#### Earning links to other vocabularies

**PERRY AND SEP SECONDITED SECONDITED SECONDITED SECONDITED SECONDITED SECONDITED SECONDITED SECONDITED SECONDITED SECONDITED SECONDITED SECONDITED SECONDITED SECONDITED SECONDITED SECONDITED SECONDITED SECONDITED SECONDITE** for Economics

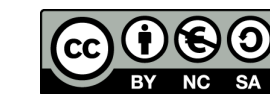

### Knowledge organization systems linked to WD

External identifier properties for thesauri and classifications exist, e.g.

- GND subject headings
- Art & Architecture Thesaurus
- UNESCO Thesaurus
- DDC classes
- US National Cancer Institute **Thesaurus**
- Medical Subject Headings
- PATCOLS Archeology **Thesaurus**
- UK Parliament Thesaurus
- Hornborstel-Sachs class, of muical instruments

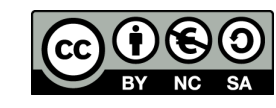

#### Some large vocabularies with high coverage

- 46,000 Gene ontology IDs, 740,000 NCBI Entrez Gene IDs
- 14,000 MeSH IDs (ca. 51 %)
- 15,000 AAT descriptors (ca. 40 %)
- 20,000 GND subject headings (ca. 15 %)

Vocabularies (aligned to BARTOC) and timelines: http://coli-conc.gbv.de/concordances/wikidata/

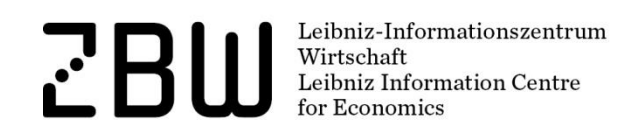

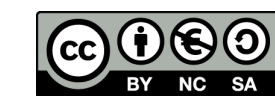

## Indirect mapping STW – UNESCO thesaurus

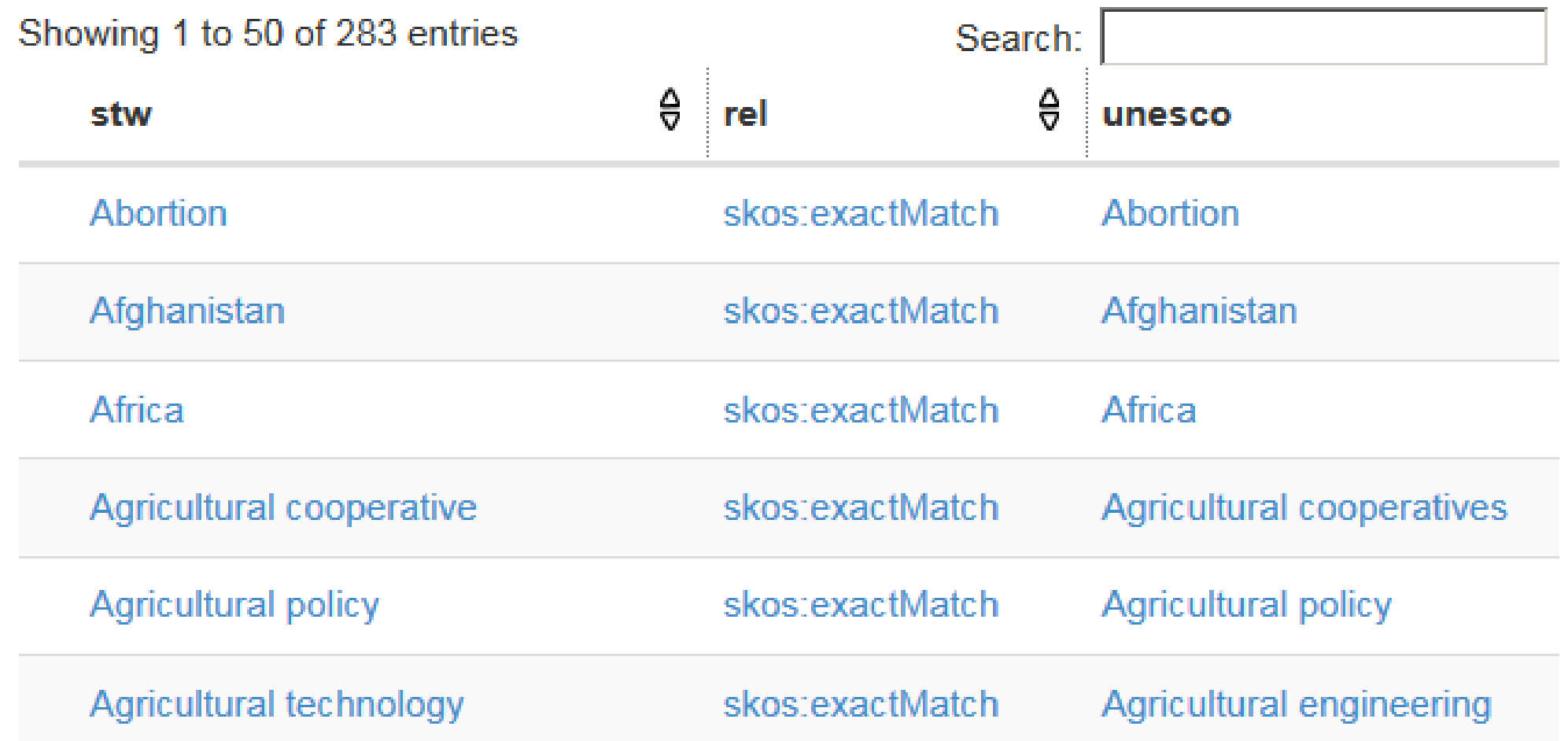

Derived dynamically through a query against Wikidata, STW and UNESCO endpoints, restricted to exact matches for STW and presuming exact matches for UNESCO thesaurus

http://zbw.eu/beta/sparql-lab/?endpoint=http://zbw.eu/beta/sparql/stw/query&queryRef=https://api.github.com/repos/zbw/sparql-queries/contents/stw/indirect\_mapping\_via\_wd.rq

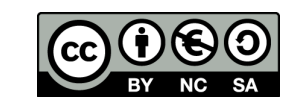

#### Future work

- extending and evaluating indirect mappings
- monitoring a mapping in regard to community changes (wdmapper tool)
- mechanisms for exception lists: adding or removing triples from an extracted or indirectly generated mapping, to adapt it to a particular custom use

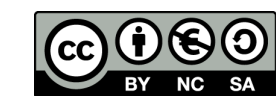

#### Thanks for listening!

Joachim Neubert ZBW – Leibniz Information Centre for Economics j.neubert@zbw.eu

http://zbw.eu/labs https://hackmd.io/2bfSBXtjQim8Ega4OQhwwQ# (GND/RePEc) https://github.com/zbw/stw-mappings

Leibniz-Informationszentrun Wirtschaft Leibniz Information Centre

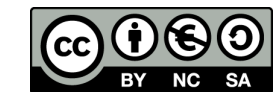